# Les outils de la conduite de projet18 mai 2010, Bénodet

Ecole IN2P3 « Conduire un projet » / 18-20 mai 2010 / Philippe Laborie, IN2P3/LPC Caen

Au programme de cette fin d'après-midi…

- •Introduction
- Le principe fondamental de la conduite de projet •
- · Quelques outils : arborescence produit, organigramme des tâches, budget et planning.

## Demain matin…

- •Le cycle de vie d'un projet
- • Principes d'établissement de quelques documents
- •Références
- •Exemple d'application
- •L'Irfu

Introduction : un constat sur les projets… sur NOS projets

- Trois types de projets:
	- les projets pilotés « à vue » :
		- réunions hebdomadaires, avec/sans compte-rendu,
		- <sup>p</sup>lanning approximatif : connaissance de la date « où ça doit marcher »
		- budget : on se débrouille…
		- on aime le côté « artisanal/artistique »

# -les projets pilotés « en trompe-l'œil » :

- des groupes de travail avec plein de noms,
- confusion entre cahier des charges et le besoin scientifique,
- un comité de pilotage, une analyse de risques…
- –les projets pilotés en vue de réduire au maximum les aléas

### Introduction

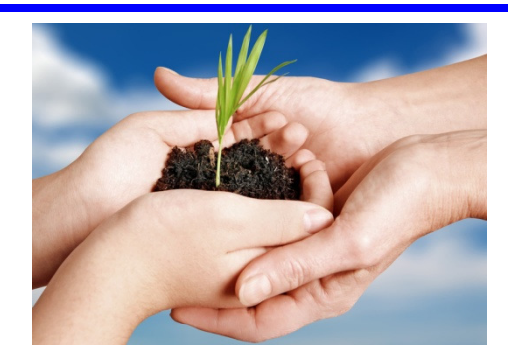

## La naissance d'un projet

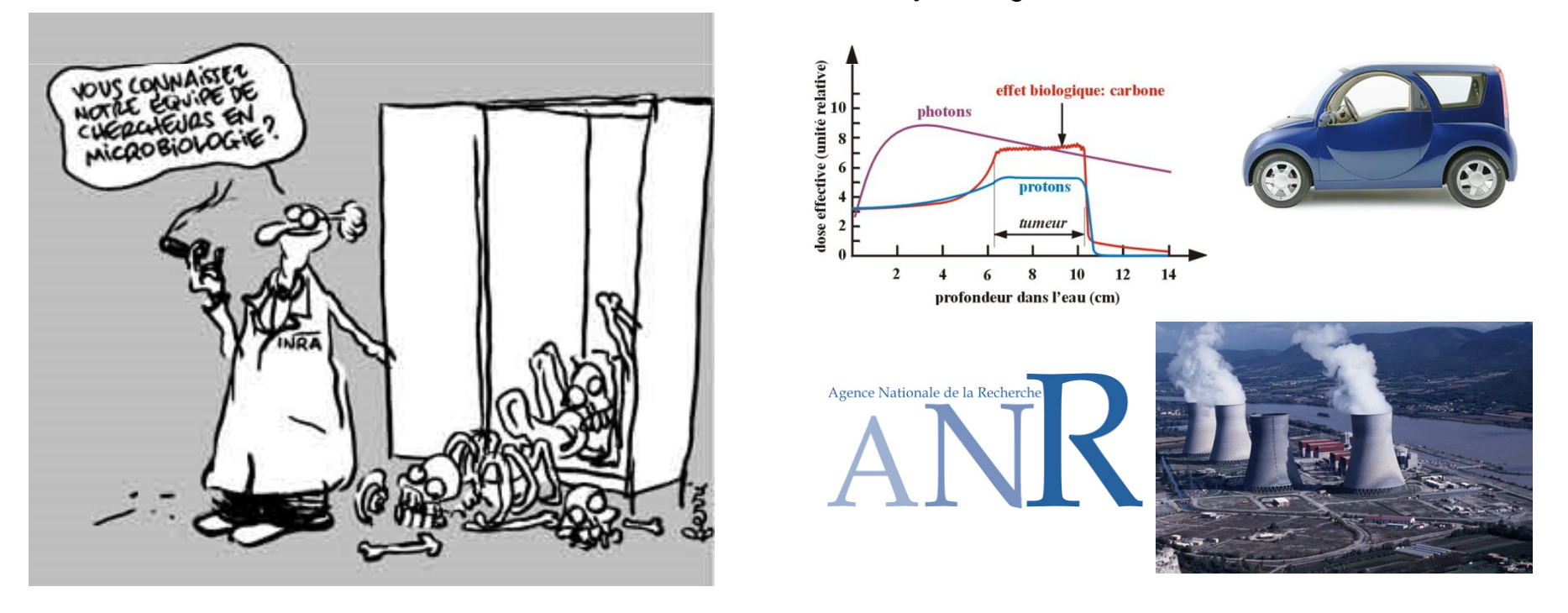

Ecole IN2P3 « Conduire un projet » / 18-20 mai 2010 / Philippe Laborie, IN2P3/LPC Caen $\sim$  4 Le principe fondamental

- • Passer d'un objet à réaliser :
	- –Abstrait, flou,
	- –Compliqué,
	- –Gros, d'approche difficile

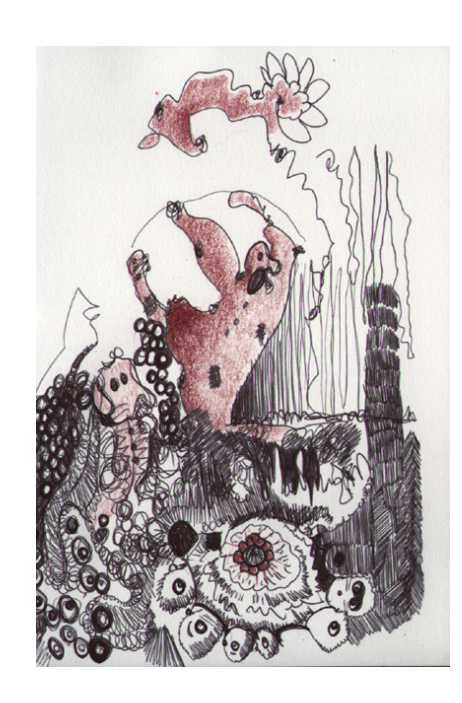

## À un ensemble de constituants:

- –(Plus) simples,
- –Mieux connus,
- –Organisables,
- –Petits, maîtrisables

## Le principe fondamental

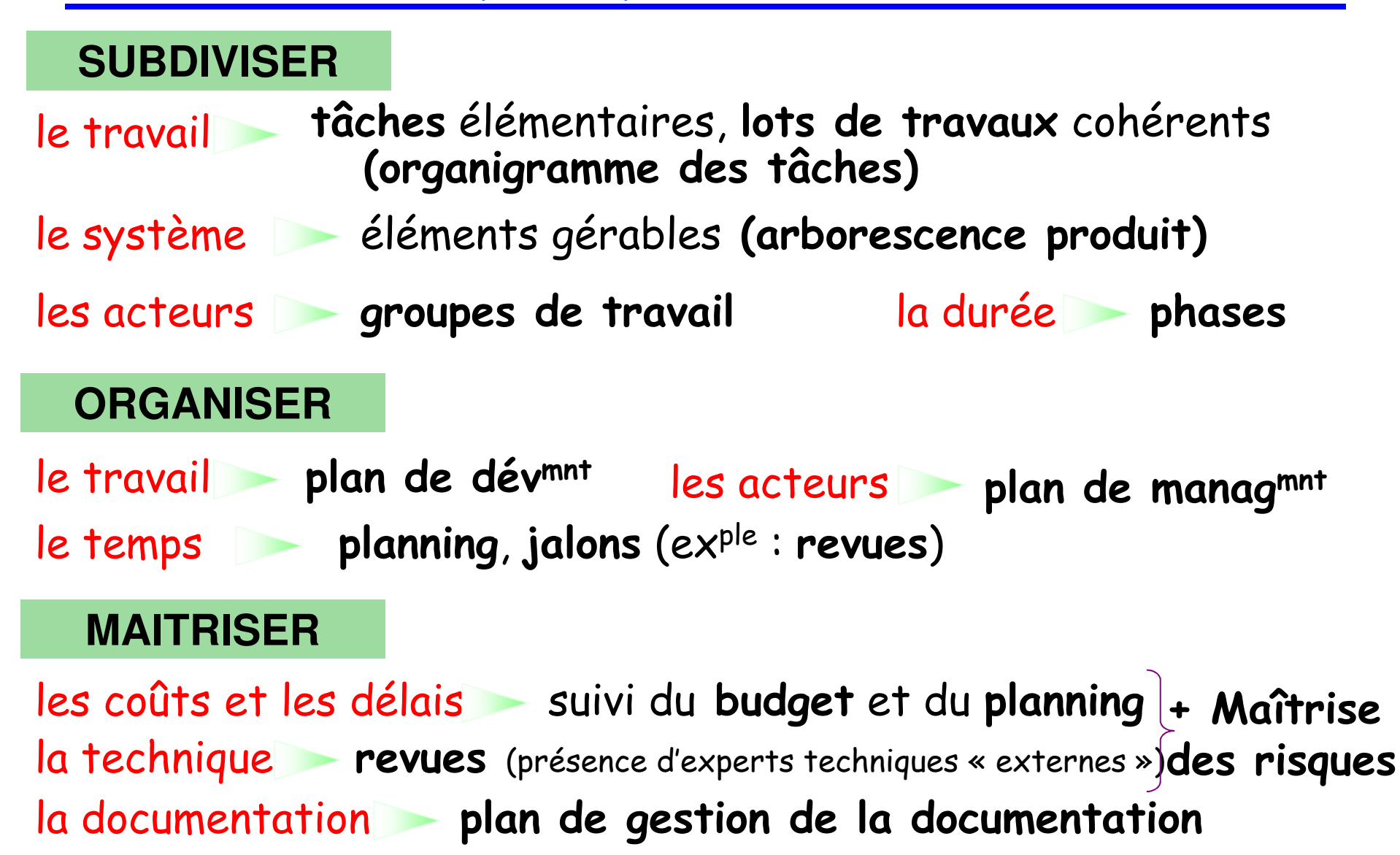

Ecole IN2P3 « Conduire un projet » / 18-20 mai 2010 / Philippe Laborie, IN2P3/LPC Caen

Les outils de la conduite de projet

•Premier outil : l'arborescence produit

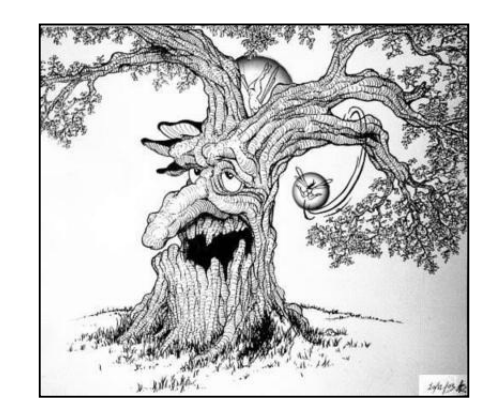

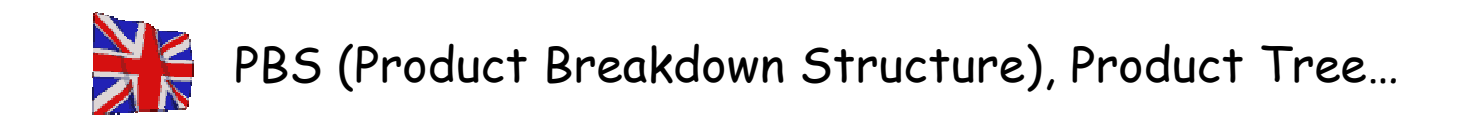

### Arborescence produit

Qu'est-ce?

- décomposition cohérente et organisée du produit dont la réalisation est l'objet du projet
- expression exacte de tout (matériel, logiciel) ce qui doit être accompli pour aboutir à la fin du projet
- **Es** élaborée par le chef de projet / responsable technique, en concertation avec son équipe.

Utilité

- $\rightarrow$  décomposer le produit en éléments gérables.
- identifier : **tâches, ressources** (métiers *i.e. personnes*, délais, coûts) nécessaires à l'élaboration du produit, les responsabilitéscorrespondantes et toutes les interfaces.
- **EXP** faire ressortir les niveaux d'intégration.
- **a** ider à la mise en place de la Gestion de la Documentation.

## Exemple d'arborescence produit

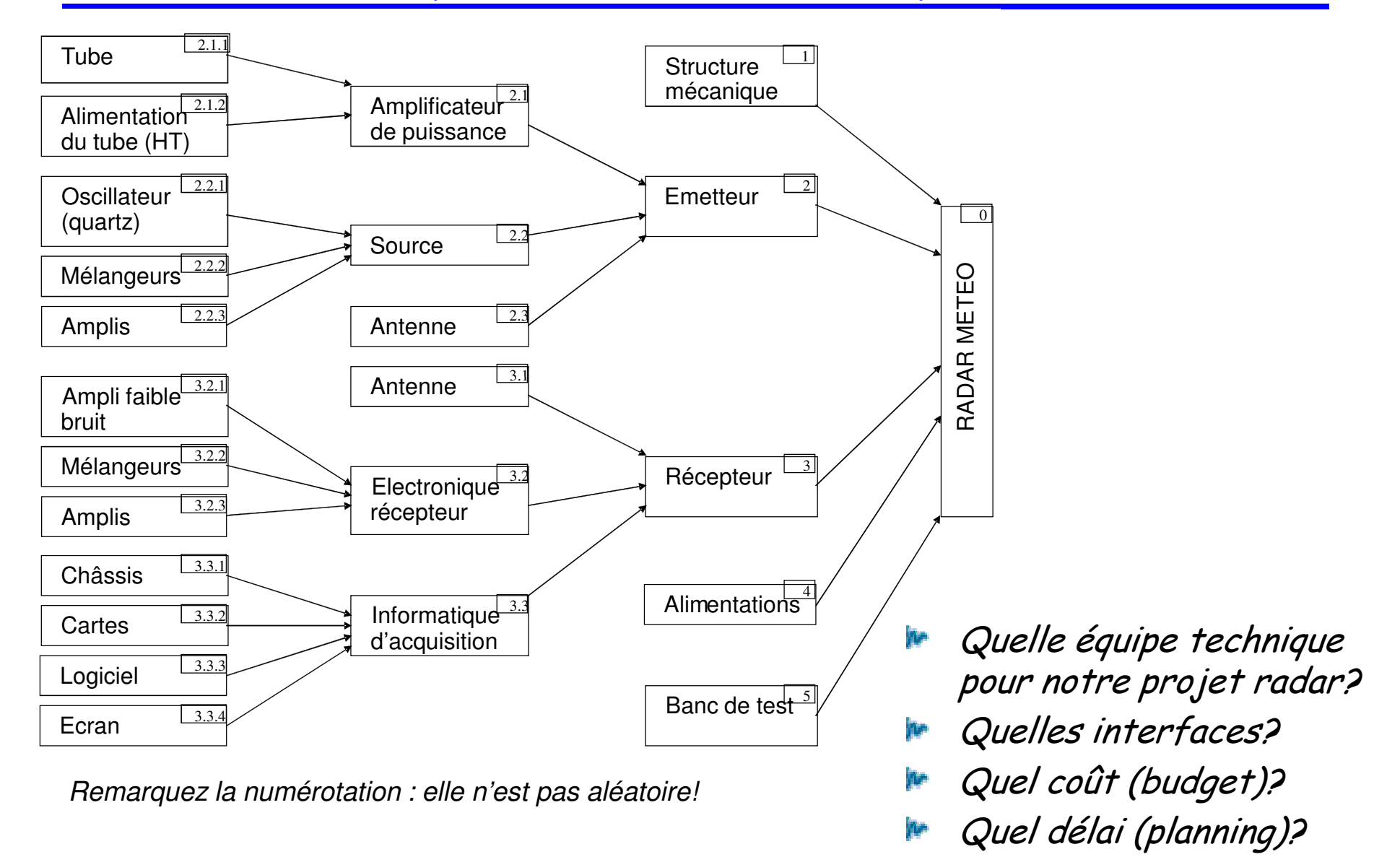

Exemple 2 : PBS de Spiral2

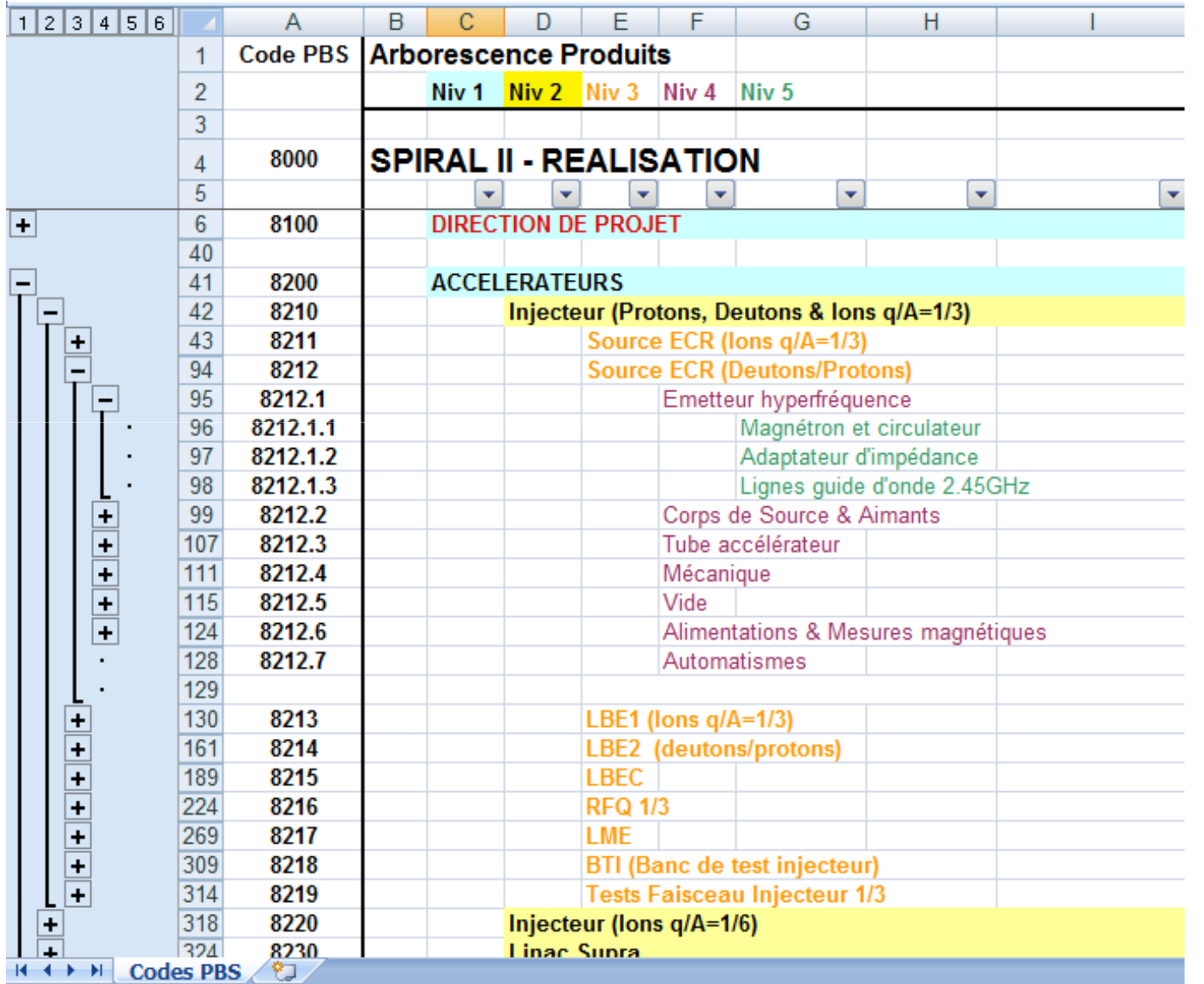

Ecole IN2P3 « Conduire un projet » / 18-20 mai 2010 / Philippe Laborie, IN2P3/LPC Caen

Les outils de la conduite de projet

• Deuxième outil : l'organigramme des tâches (appelé également organigramme technique)

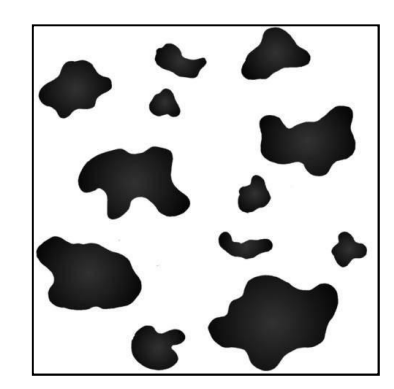

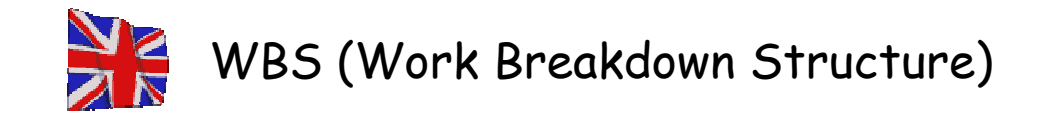

### Organigramme des tâches

Qu'est-ce?

liste des tâches à accomplir et les ressources nécessaires

- <u>୍</u>ୟୁତି associées pour aboutir à la réalisation de chaque élément (à chaque niveau d'intégration)
- inclut forcément les tâches de gestion de projet (binôme, coordinateurs de sous-système, qualité, sûreté, assistance administrative…), ainsi qu'intégration et tests (éventuellement maintenance)
- chaque tâche identifiée fait l'objet d'une fiche de tâche (work package).

Utilité

Les tâches et moyens nécessaires pour réaliser le produit et ses sousensembles sont identifiés et décrits de manière **unique**; les responsabilités dont ils relèvent sont clairement déterminées.

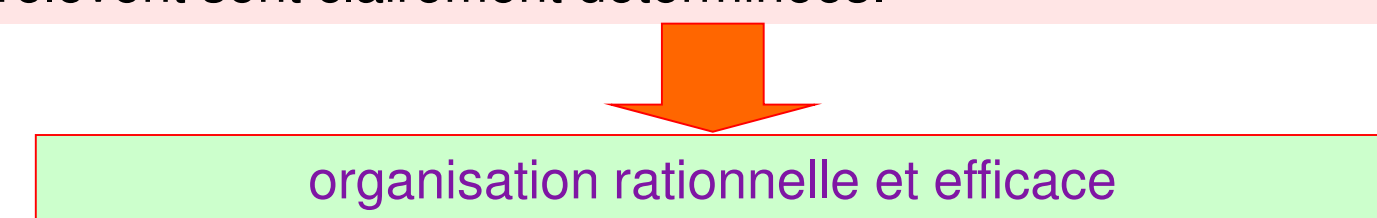

Ecole IN2P3 « Conduire un projet » / 18-20 mai 2010 / Philippe Laborie, IN2P3/LPC Caen

### De l'arborescence produit découle l'organigramme des tâches…

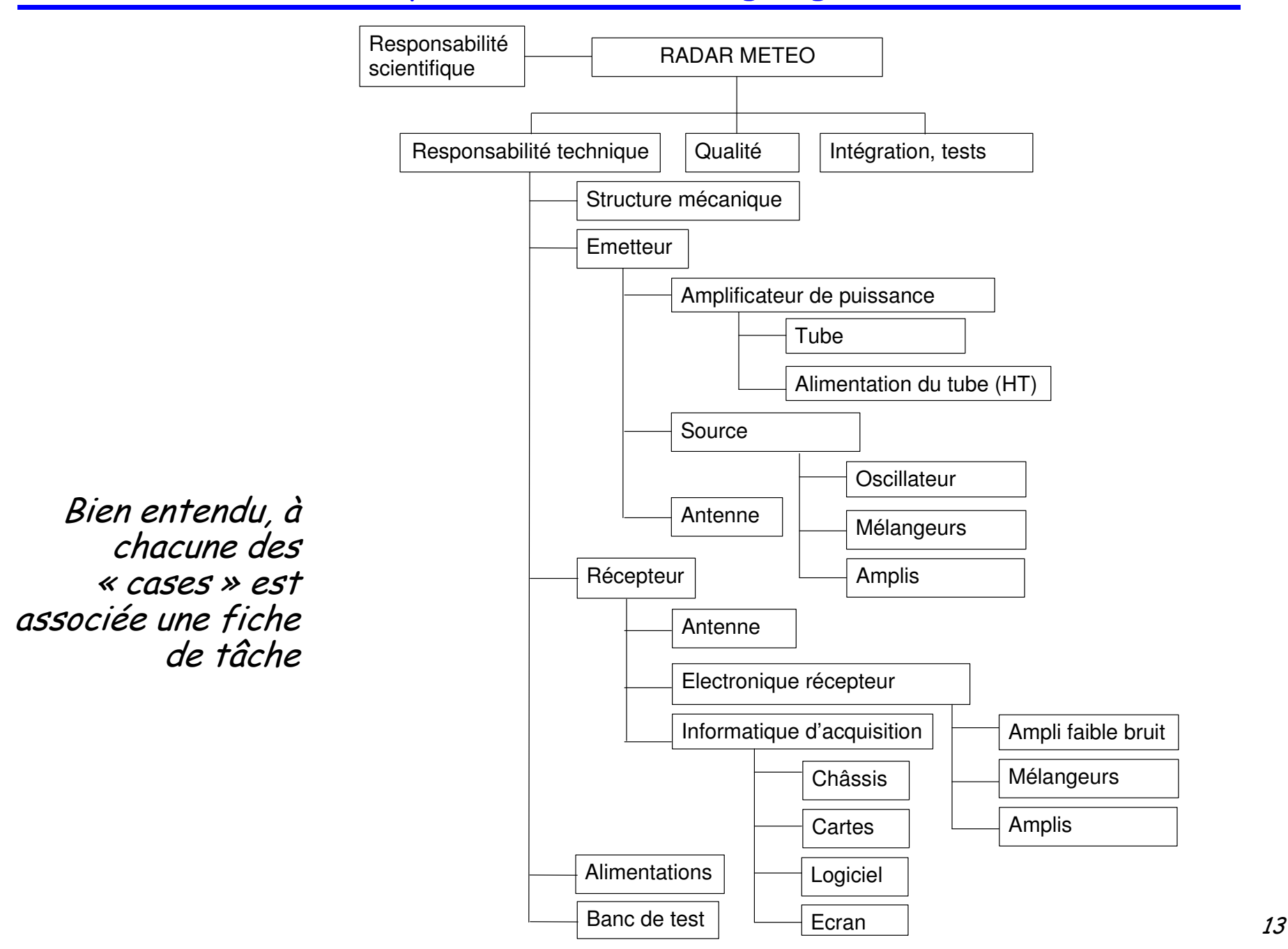

### De l'arborescence produit découle l'organigramme des tâches…

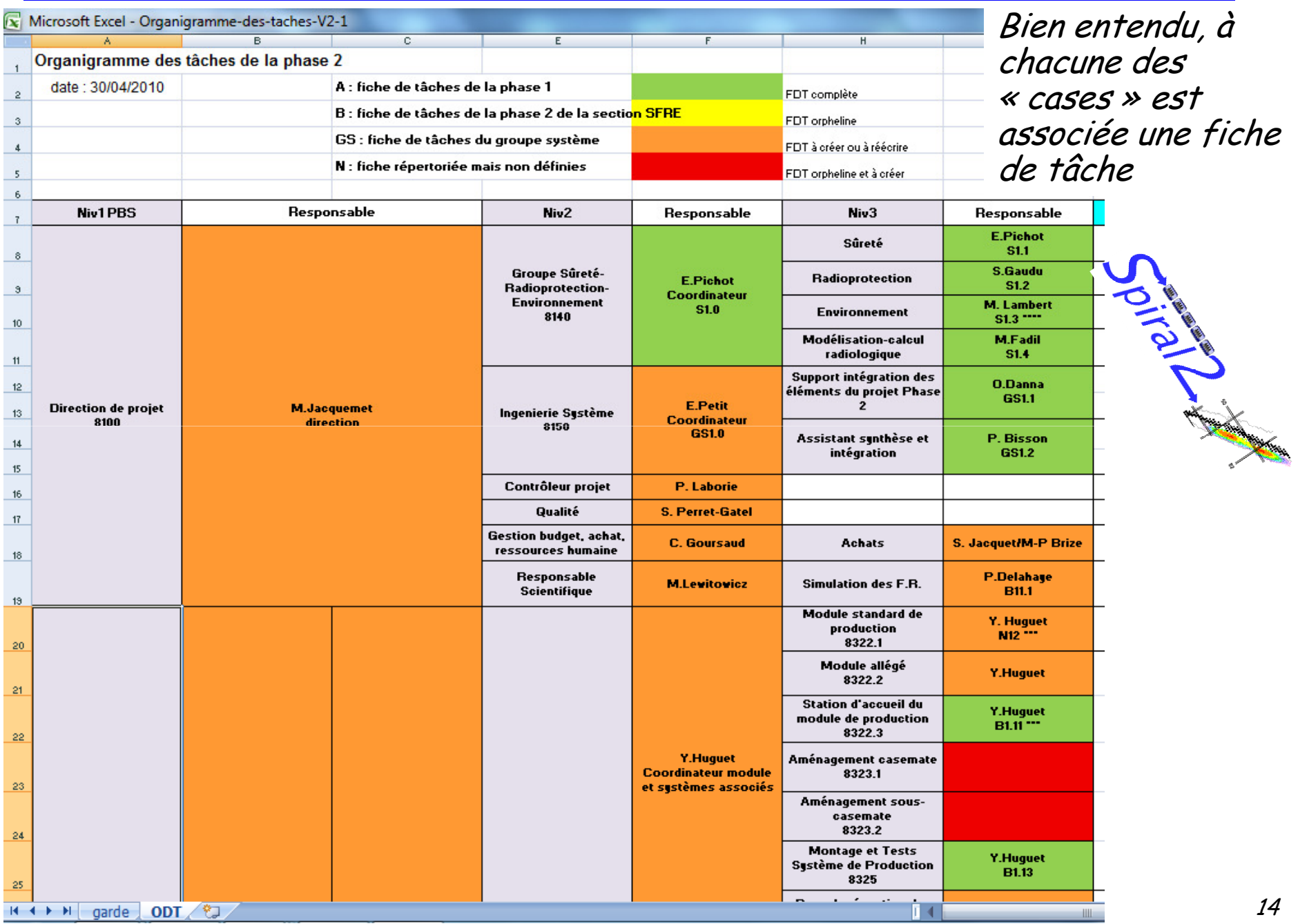

Les outils de la conduite de projet

•Outil 2 bis : les fiches de tâches

Quelques exemples…

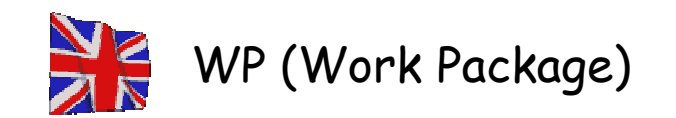

## Exemple 1 de fiche complétée

Rq: la notion de phase sera présentée ultérieurement

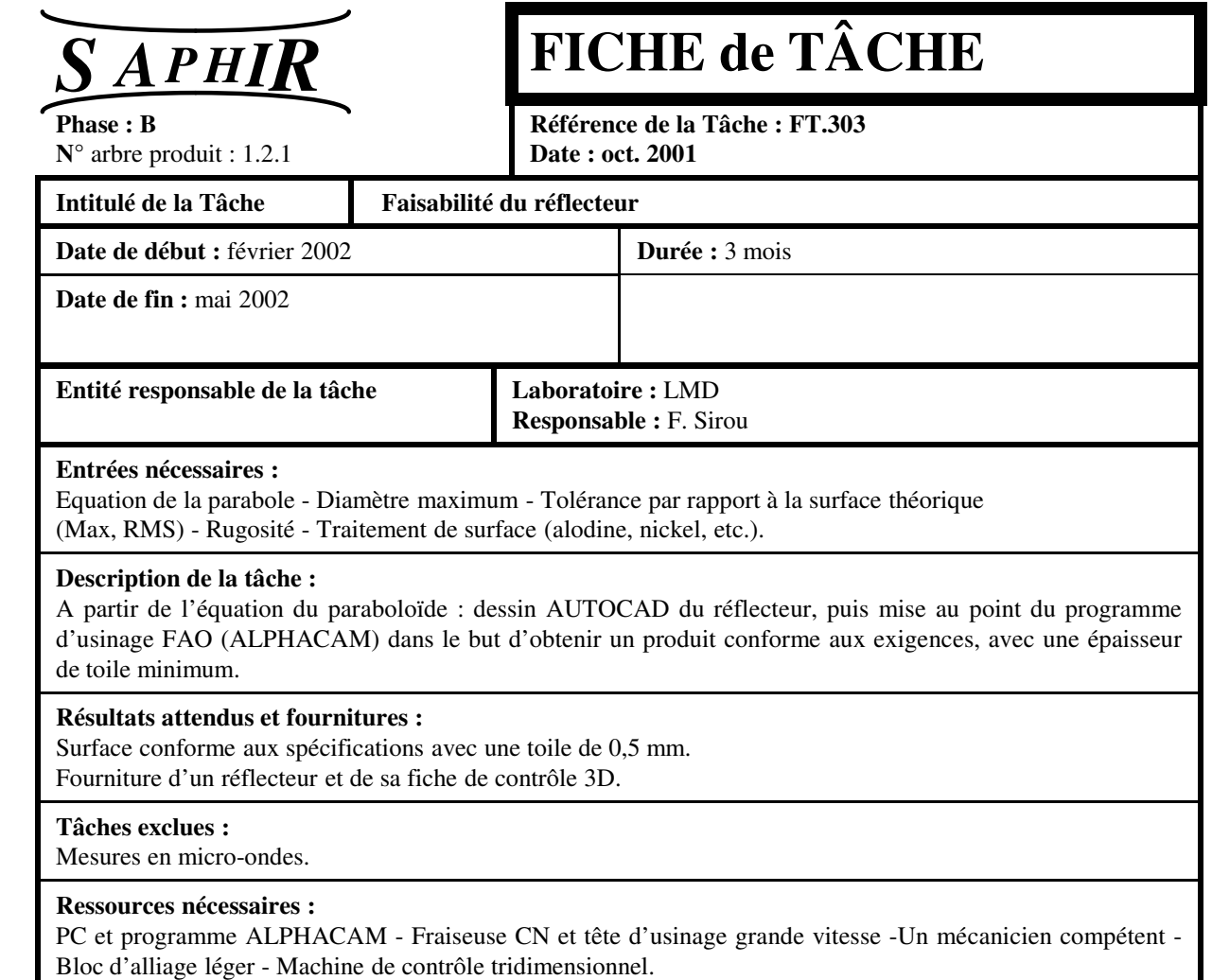

Contexte : l'instrument à réaliser (Saphir) comportera un réflecteur parabolique dont la faisabilité n'a pas été prouvée. Le laboratoire qui a eu la charge de l'étude de faisabilité va donc réaliser une maquette.

## Exemple 2 de fiche complétée

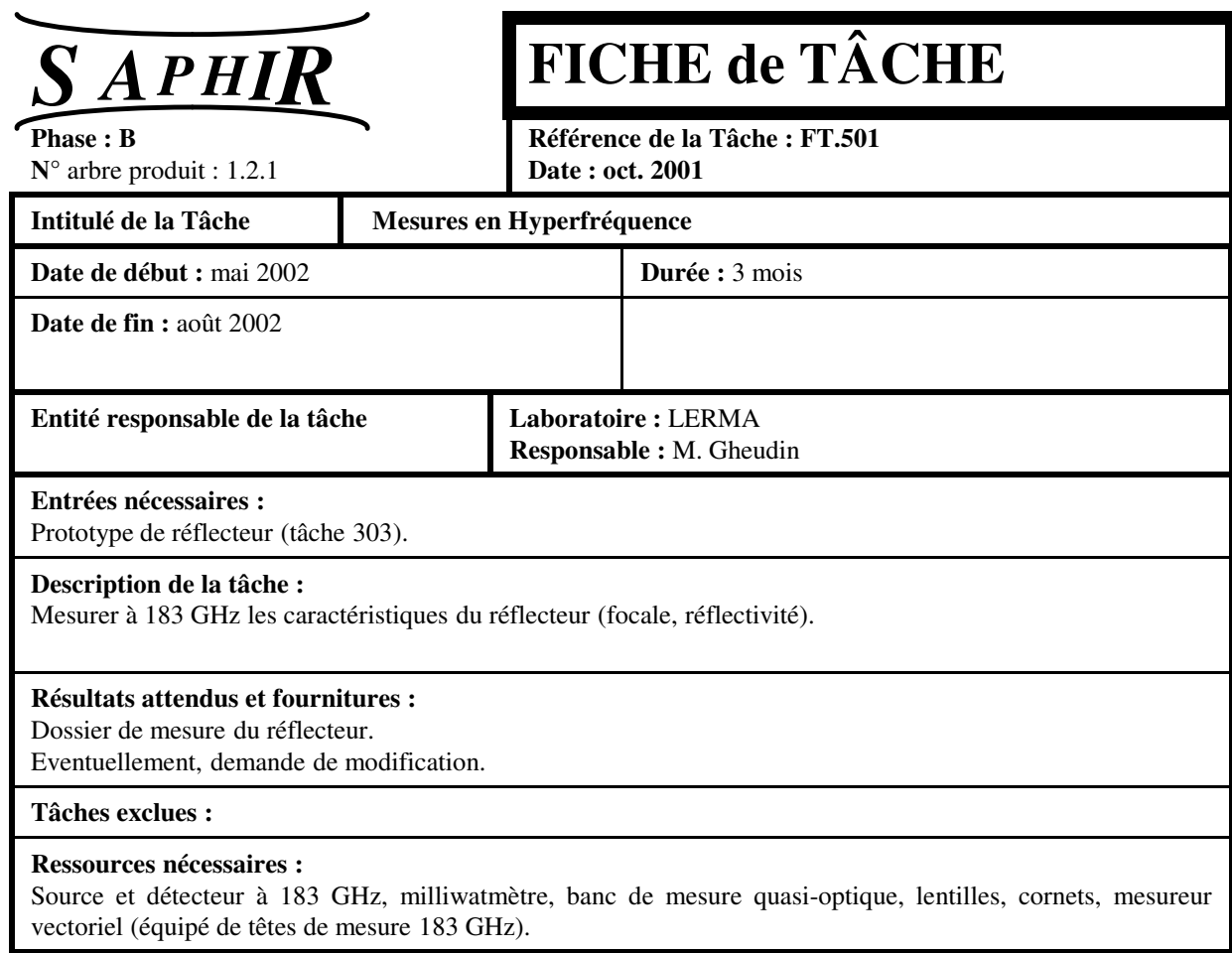

 $Spiral2$ 

#### **FICHE DE TACHE**

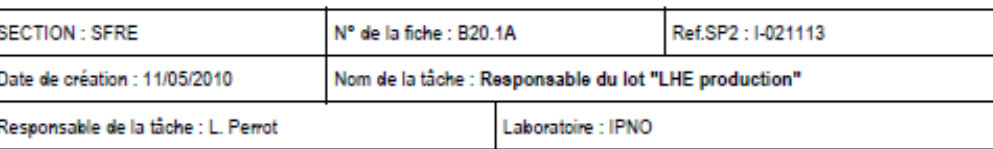

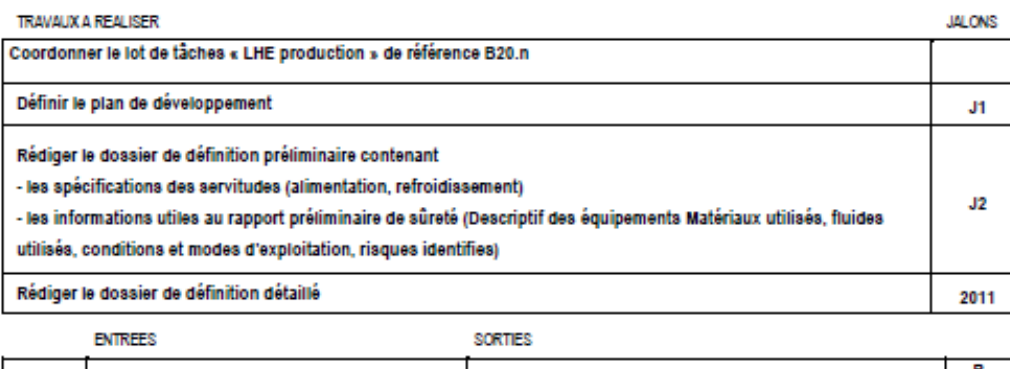

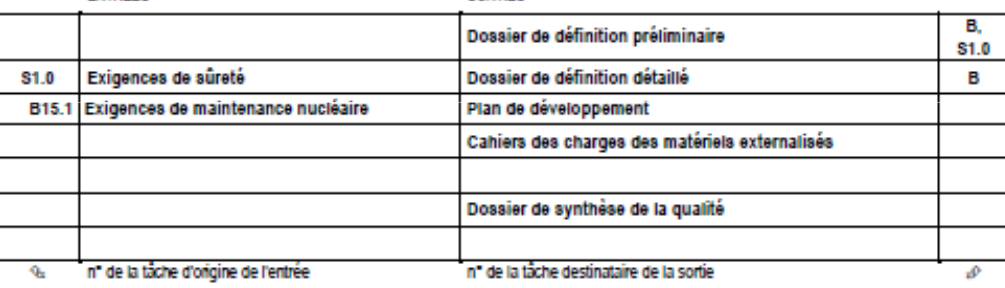

## Exemple 3 de fiche complétée

 $-Spiral2$ 

**TRAVAUX EXCLUS** 

POINTS DE CONTROLES

Jalons définis dans le planning SFRE : 1-020376

RISQUES ET DISPOSITIONS PREVUES

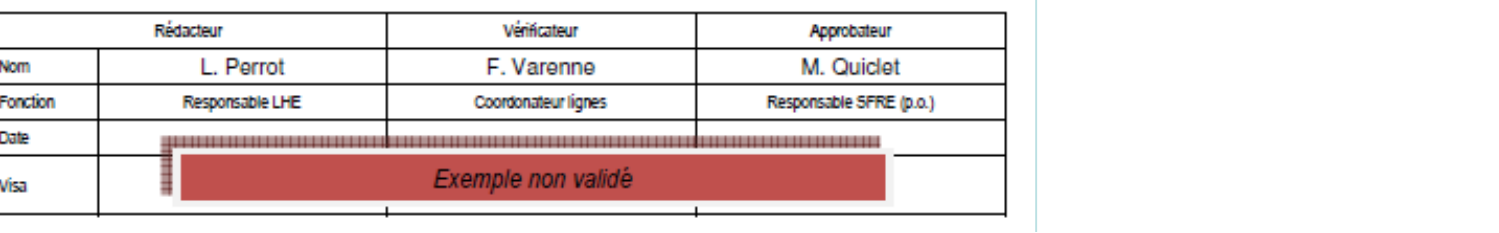

Ecole IN2P3 « Conduire

Organigramme des tâches, fiches de tâches…

- • Quelques commentaires:
	- – Chaque fiche de tâche doit être rédigée par le responsable de la tâche (et approuvée par les responsables…),
	- – Les fiches de tâches peuvent être regroupées de façon cohérente pour former des lots de travaux,
	- Les personnes travaillant sur les mêmes thèmes peuvent être regroupées en groupe de travail (working group),

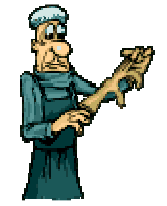

– Chaque tâche doit aboutir à la fourniture d'un ou plusieurs « livrables » (deliverable).

Les outils de la conduite de projet

• Troisième outil : le planning et le budget Les deux sont liés… Pourquoi?

## Quand peut/doit on parler de budget/durée du projet?

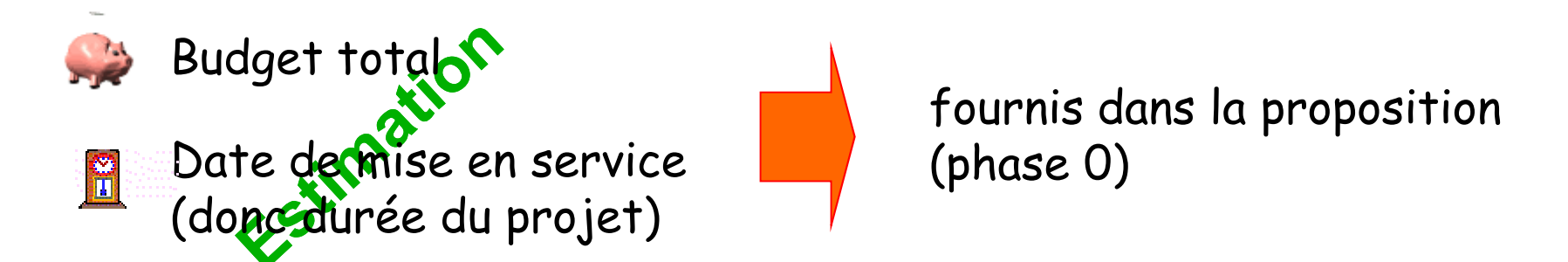

- • La maîtrise des coûts et délais (suivi de l'affectation des coûts, des délais et contrôle des dérives) ne peut s'effectuer qu'une fois identifié le contenu (Arborescence Produit, Organigramme des tâches), l'organisation et les différentes étapes du déroulement du projet.
- • La maîtrise des coûts et délais relève du groupe projet (et plus particulièrement du chef de projet/responsable technique ).

## Principes relatifs à l'établissement d'un budget

Un budget doit être élaboré en fonction de :

la définition des travaux de la phase envisagée

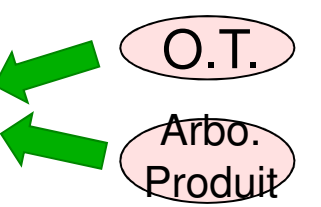

un budget est estimé phase par phase

 l'estimation la plus précise des coûts correspondants avec les hypothèses retenuesrédaction d'une fiche de coût par tâche ou lot de travaux (suivant la taille du projet)

 l'évaluation des coûts d'équipement, des coûts de fonctionnement et de main d'œuvre (si applicable).

Rq : dans un budget, pensez aux frais de mission, et au coût des revues!

En suivant ces principes de base, on obtient un budget prévisionnel réaliste / crédible permettant de justifier l'enveloppe globale

Ecole IN2P3 « Conduire un projet » / 18-20 mai 2010 / Philippe Laborie, IN2P3/LPC Caen

Principes relatifs à l'établissement d'un planningArbo.<br>Produit

O.T.

- • Pour ce, le responsable planning (c'est-à-dire le chef de projet/responsable technique ou le contrôleur projet) doit<br>considérer :
	- –la minimisation des temps morts
	- –le suivi de procédures parfois contraignantes sur les délais
	- –les disponibilités de toutes les ressources pendant la durée de la tâche
	- lee noe les possibilités de sous-traitance
	- –les congés
	- – le délai de recrutement d'éventuelles ressources (spécialistes...)
	- –les incertitudes découlant de l'analyse des risques

En suivant ces principes de base, on obtient un planning prévisionnel réaliste / crédible permettant de justifier la durée totale du projet

### Devinette…

• Lien entre un mot apparaissant dans les deux transparents précédents et :

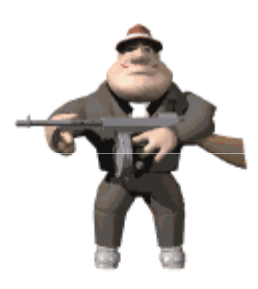

Arrêtons-nous sur le planning un instant

- • Deux familles de plannings :
	- –Gantt (« diagramme à barres »)
	- –Pert (Program Evaluation Research Task).

Le diagramme de Gantt est le plus commun, c'est celui qu'il faut utiliser pour communiquer (en particulier en externe).

Le diagramme de PERT donne accès à davantage d'informations, mais est moins « lisible ».

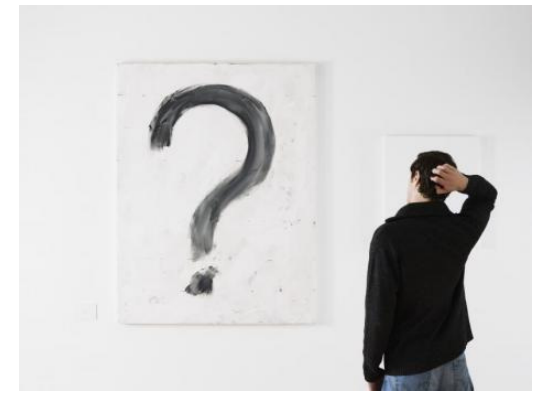

Qu'est-ce que le chemin critique?

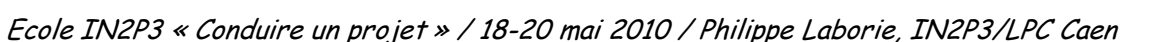

 $\overline{1}$  T<sub>4</sub>

Rewie de Contra Phase B Réalisation d'IBIS **Brude/réalisation mécaniq Réalisation MI** Réalisation MS

Analyse des tests

léfinition/réalisation module étalonnage

R Contrat

## Synthèse

•Les outils que nous avons vu :

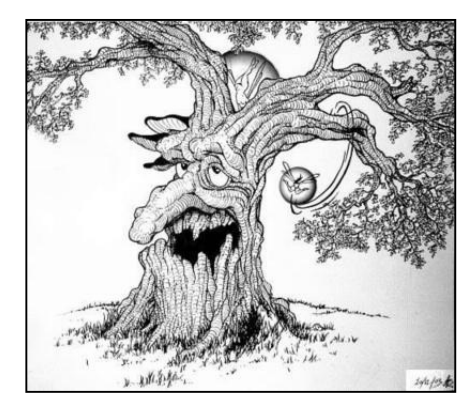

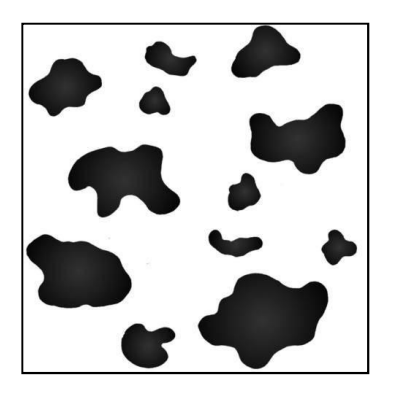

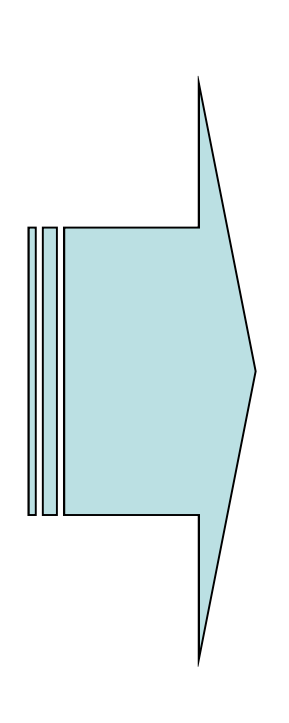

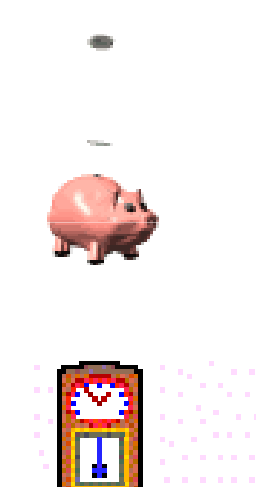

### Le cycle de vie d'un projet scientifique

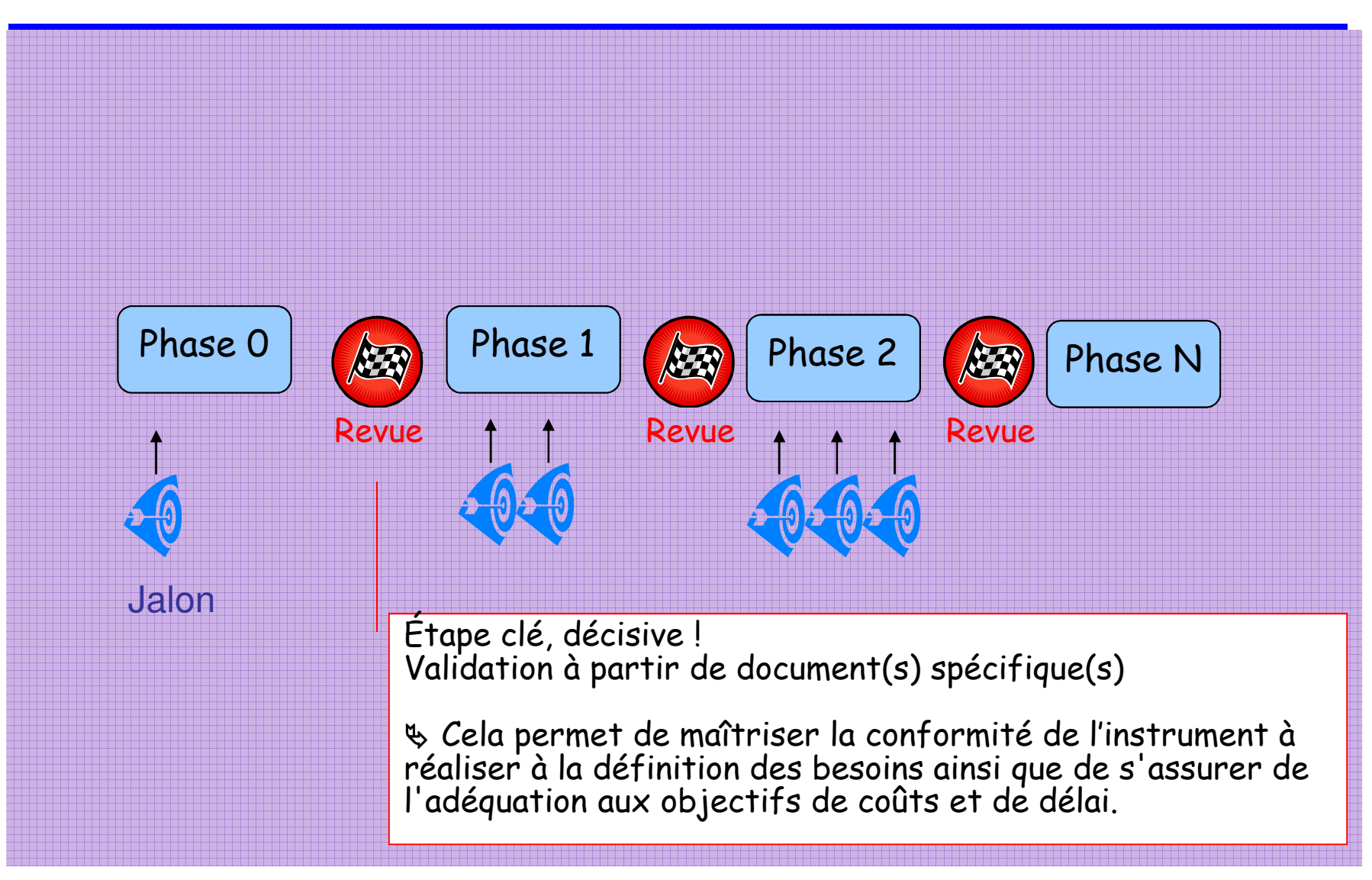

Ecole IN2P3 « Conduire un projet » / 18-20 mai 2010 / Philippe Laborie, IN2P3/LPC Caen

## Qu'est-ce que le cycle de vie d'un projet scientifique ?

- •On appelle « cycle de vie du projet » l'enchaînement dans le<br>temps des étapes et des validations entre l'émergence du besoin et la livraison du produit.
- •De la conception à la réalisation, la vie d'un projet scientifique<br>évolue par **phases**.
- •L'aboutissement de chaque phase est entériné par une revue permettant le passage à la phase suivante.

Phase A : faisabilité Phase B : définition préliminaire Phase C : définition détaillée (ou développement)Phase D : réalisation et qualification Phase E : utilisation (ou exploitation)Phase  $0:$  phase exploratoire  $\sum$  proposition Phase F : retrait de service, démantèlement (ou arrêt)

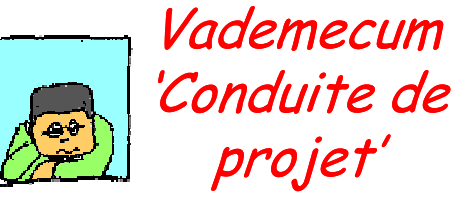

• A chaque phase du projet est associé un état du produit ainsi qu'une documentation

Ecole IN2P3 « Conduire un projet » / 18-20 mai 2010 / Philippe Laborie, IN2P3/LPC Caen

### Objectifs principaux de chaque phase et revue (document très synthétique)

## Phase A (faisabilité)

- définir le besoin- átudiar la faic **étudier la faisabilité**
- (proposer *des* solutions)
- proposer une organisation
- lister les points critiques
- définir les démonstrateurs

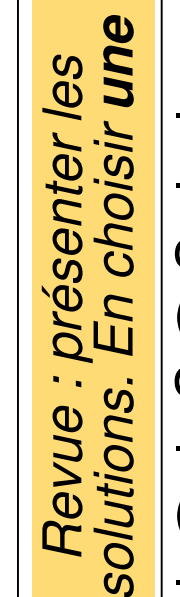

#### Phase B (déf. préliminaire)**figer les spécifications**

- dátinir at inctitiar l'inctru définir et justifier l'instrument correspondant à la solution retenue (après avoir réalisé et testé les démonstrateurs)

Revue : valider la définition

Revue : valider la<br>définition

- figer la logique de déroulement (phases, revues…)
- définir les sous-traitances

Revue : autoriser la  $\mathsf{Phase}\ \mathsf{C}$  (déf. détaillée / développement) Revue : accepter accepter <u>ue : autor</u> **affiner la définition** assurer les approvisionnements- accurar lac annrovi Phase D (réalisation) lancer les sous-traitancesRevue **réaliser l'instrument et le qualifier** rédiger ou finaliser la documentation utilisateur proposer un plan de maintenance, de formation-

Ecole IN2P3 « Conduire un projet » / 18-20 mai 2010 / Philippe Laborie, IN2P3/LPC Caen <sup>29</sup>Plus de détails : Vademecum 'Conduite de projet'

### Cycle de vie d'un projet scientifique

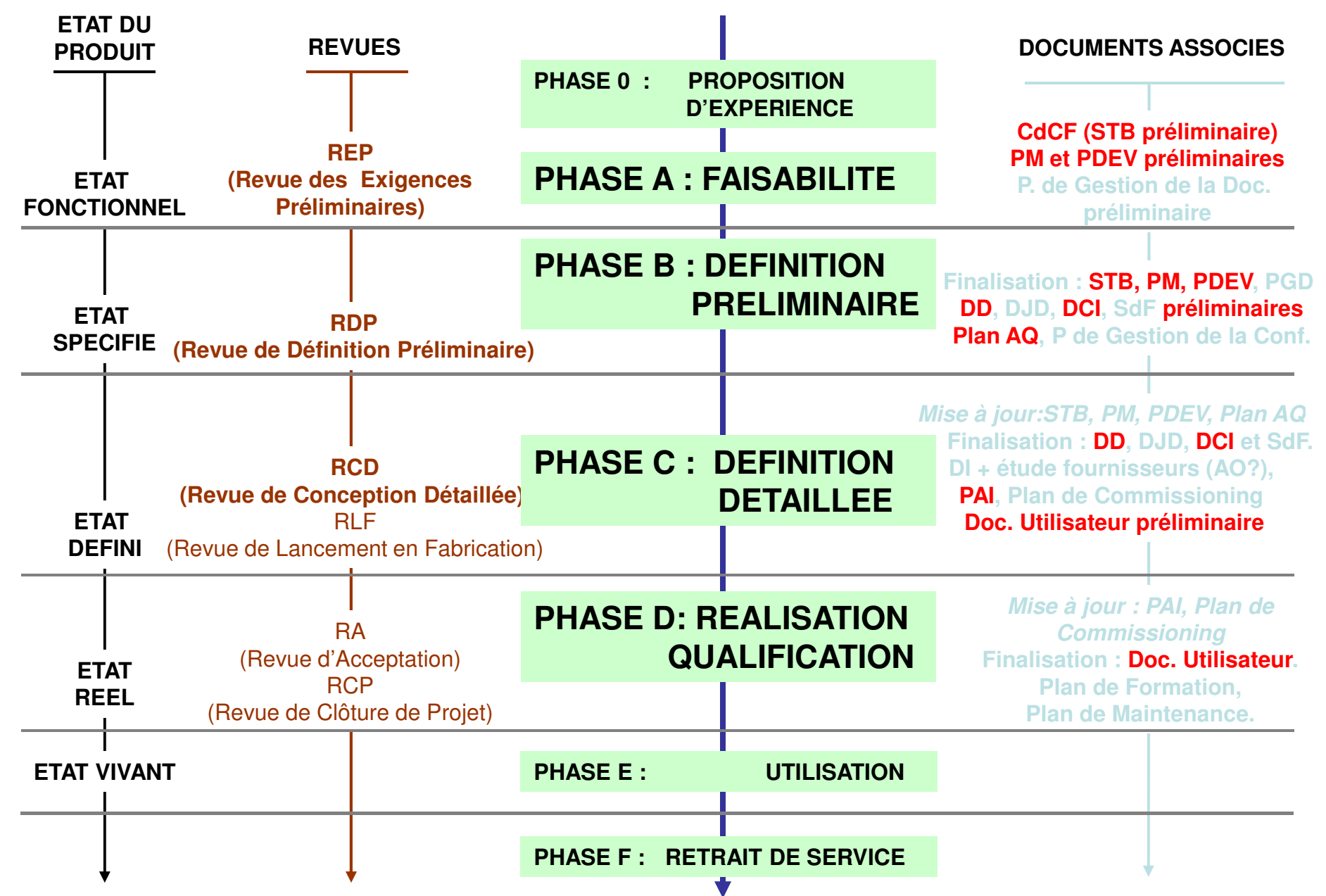

Ecole IN2P3 « Conduire un projet » / 18-20 mai 2010 / Philippe Laborie, IN2P3/LPC Caen

## Identification de quelques documents (1/2)

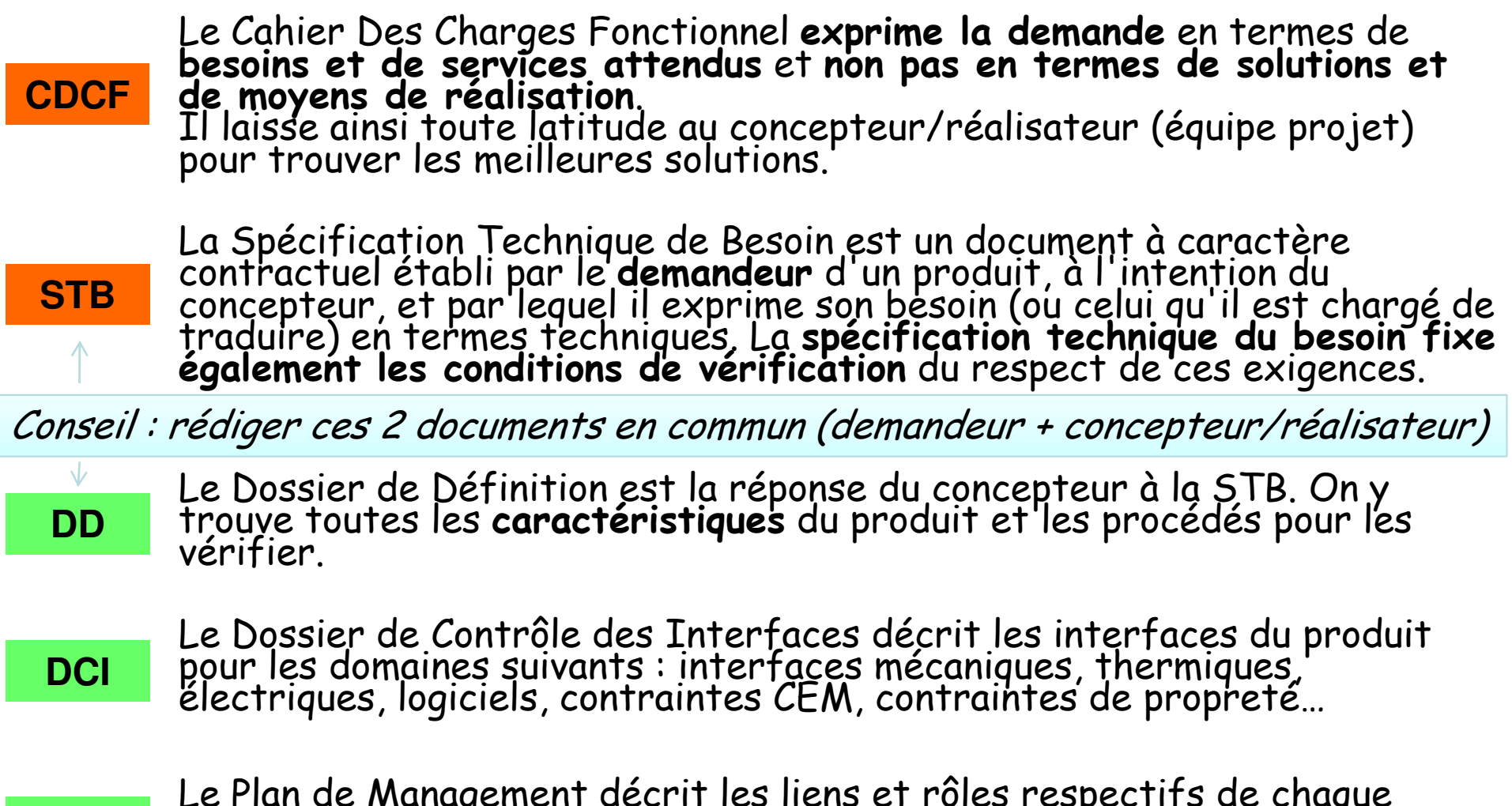

Le Plan de Management décrit les liens et rôles respectifs de chaque<br>entité et acteur du projet. On trouve l'organigramme des tâches dans ce<br>document.

## Identification de quelques documents (2/2)

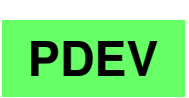

Ce document décrit les étapes techniques d'un projet (travaux à réaliser<br>au cours des différentes phases), la politique industrielle adoptée, ainsi<br>que l'ensemble des technologies et qualification nécessaires mises en<br>œuvr

Décrit l'ensemble des tâches d'assemblage et d'intégration pour un instrument donné.

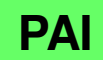

Assemblage : action de monter des composants et des éléments entre<br>eux de façon méthodologique

Intégration : ensemble des tâches de réalisation, de contrôle, de vérification et de réglage de tout type des sous-ensembles et de l'instrument complet selon des procédures opératoires préétablies. **PAI**

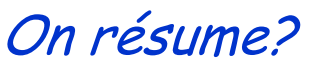

…

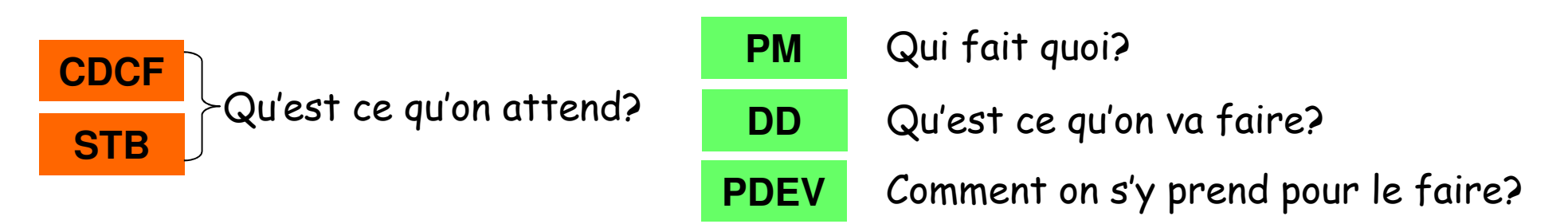

### Pourquoi respecter ce cycle ?

- Assurer le passage cohérent d'une phase à une autre, ce qui permet de <mark>maîtriser</mark> et de contrôler le déroulement du projet (coût, délais)
- <sup>S</sup>'assurer que rien n'est oublié au cours de la réalisation du système
- Vérifier que la définition des systèmes et composants est correctement effectuée et que les fonctions attendues du produit correspondent bien au besoin exprimé (suivi technique)
- Mettre en place des actions préventives ou correctives si des écarts sont décelés par rapport aux définitions
- Autre intérêt : pouvoir arrêter le projet pour limiter les conséquences financières

### Tout ceci pour éviter cela…

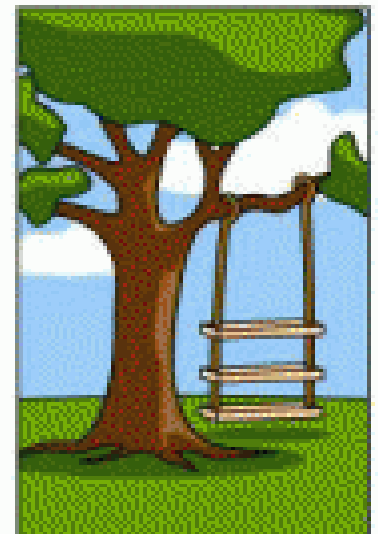

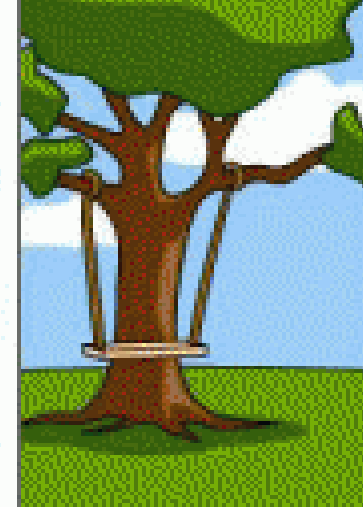

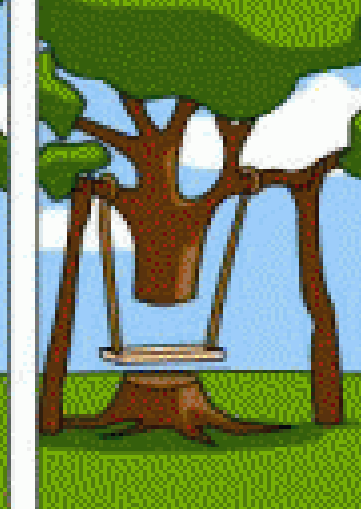

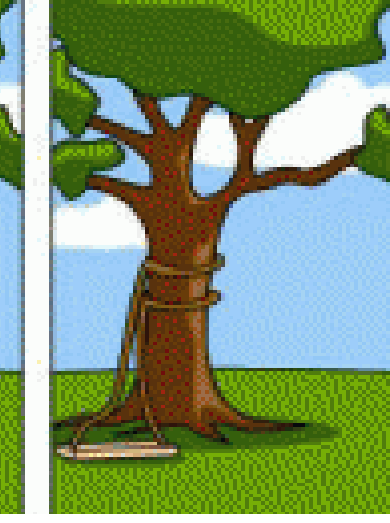

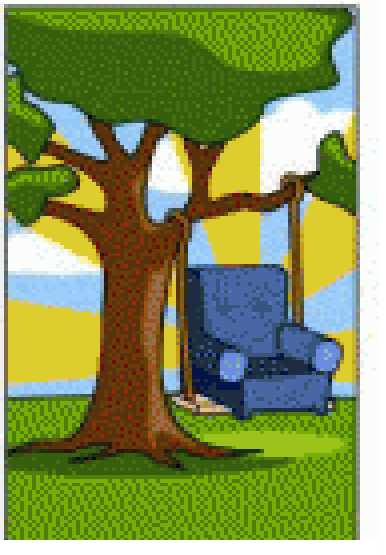

Ce que le responsable scientifique a demandé

technique l'a compris

Comment le responsable Comment le responsable Comment le responsable scientifique l'a spécifié technique l'a spécifié au sous-traitant

Ce que le sous-traitant a proposé

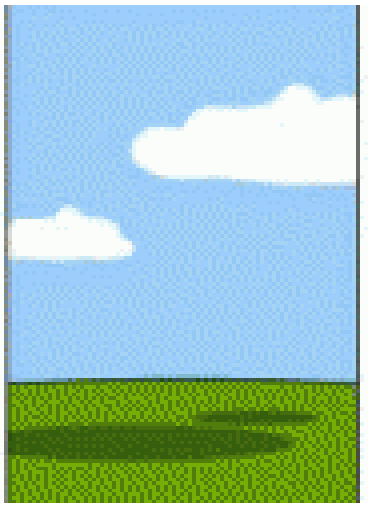

La documentation du

projet

Ce qui a été finalement réalisé

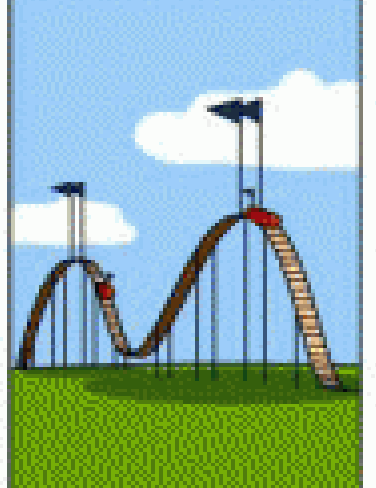

Ce qui a été facturé

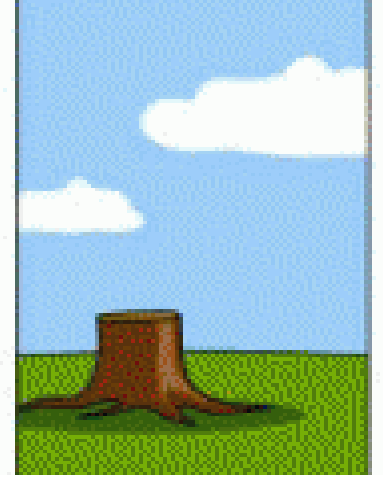

 Le modèle de rechange

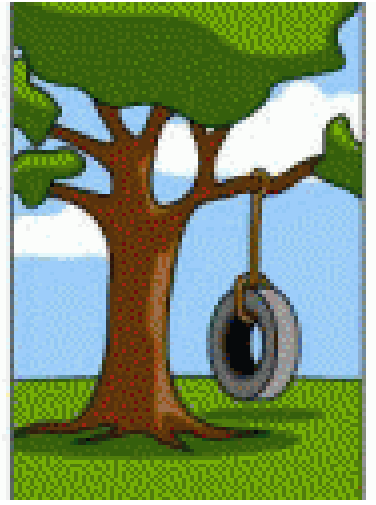

 <sup>34</sup> réellement besoinCe dont le responsable scientifique avait

### Principes d'établissement de quelques documents

- •Le cahier des charges fonctionnel (CdCF)
- •La spécification technique de besoin (STB)
- •Le plan de management (PM)
- •Le plan de développement (PDEV)

## Le Cahier des Charges Fonctionnel : méthode

Constituer un groupe de travail, puis répondre à quelques questions basiques concernant le produit à réaliser:

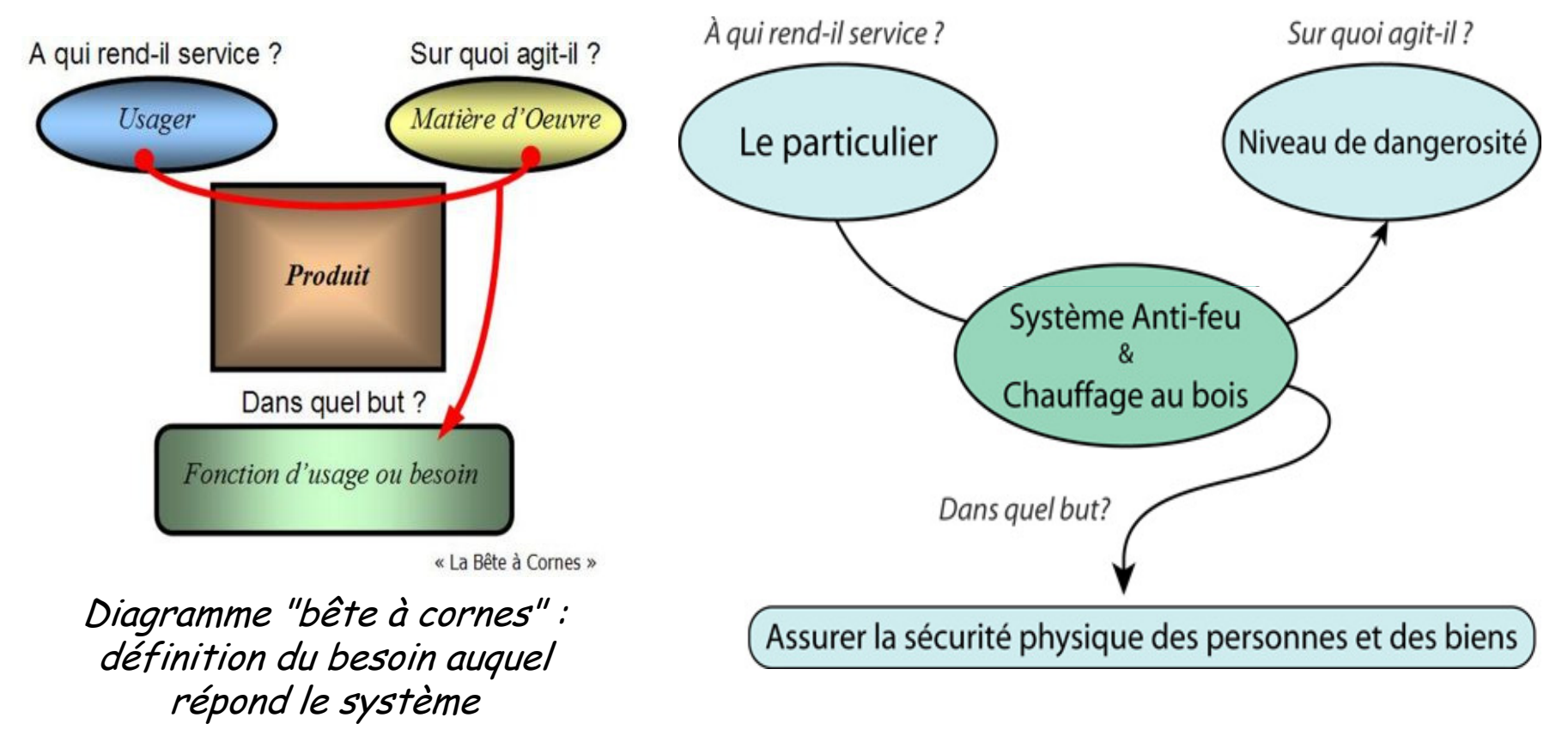

## Le Cahier des Charges Fonctionnel : méthode

 L'étape suivante consiste à identifier l'environnement du produit :

-liste exhaustive des éléments (personnes, équipements, matières, ambiances, etc.) qui constituent l'environnement du produit au cours de son utilisation. Ceux-ci se trouvent en situation d'agir sur lui ou de subir ses actions. -les environnements hors utilisation apparaissant lors du développement, de la production, du transport, du stockage, de la manutention, des intégrations, de la maintenance, etc.

On peut alors définir la liste des fonctions de service (actions attendues du produit pour répondre à tout ou partie du besoin) ainsi que la liste des contraintes (restrictions à la liberté de choix de conception imposées par le demandeur, limitations imposées par l'environnement du produit).

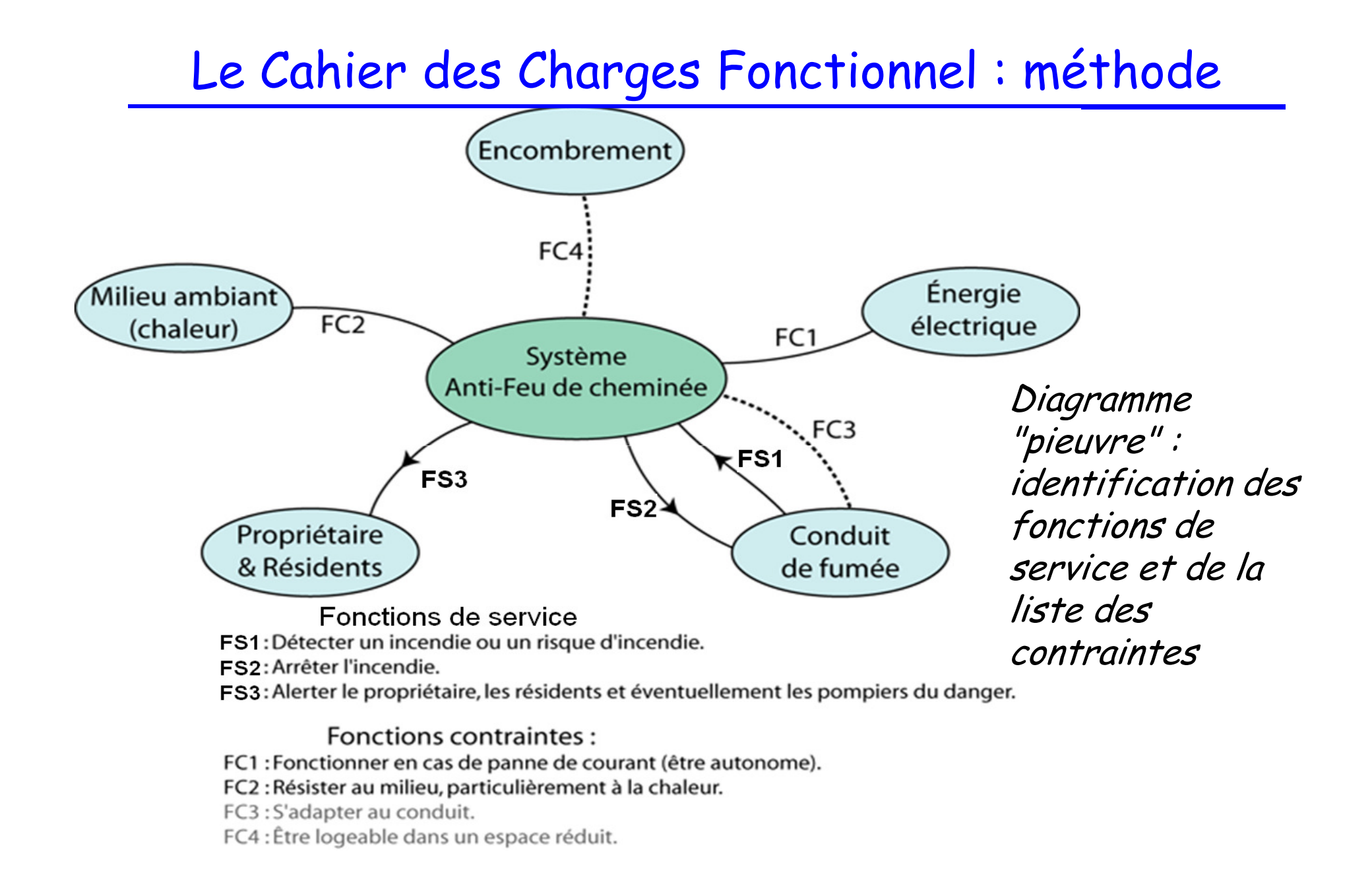

## Le Cahier des Charges Fonctionnel

- • Il permet de formaliser avec précision le besoin du demandeur sans évoquer de solution technique.
	- 1. Objet
	- 2. Présentation générale du produit
	- 2.1 Le produit et son environnement
	- 2.2 Le contexte du projet, les objectifs
	- 3. Enoncé fonctionnel du besoin
	- 3.1 Identification de l'environnement du produit
	- 3.2 Enoncé des fonctions des services et des contraintes
	- 3.3 Caractérisation des fonctions de service et des contraintes

## La Spécification Technique de Besoin

En fin de phase de faisabilité, la STB préliminaire transcrit le besoin en Fin de pnase de faisabilité, la 315 preliminaire franscrit le beso<br>mes teshniques présis, dinectement utilisables per le termes techniques précis, directement utilisables par le concepteur/réalisateur.

Elle est enrichie pendant la phase de définition préliminaire où les études ont été complétées et les résultats des démonstrateurs analysés. Cette STB est « figée » à la fin de cette phase.

La STB doit être suffisante pour qu'un concepteur puisse élaborer une définition du produit qui y réponde sans ambiguïté.

### Dans nos disciplines, cela signifie que le dialogue entre le responsable scientifique et le responsable technique doit être très fort.

Une spé, c'est un paramètre + une valeur (+ une marge) :

-Avoir une dynamique de mesure de 1 MeV à 2 GeV est une spécification,

- Avoir la plus grande dynamique possible n'est pas une spécification mais un rêve…

### La Spécification Technique de Besoin : méthode, outils

- •Traduire le besoin scientifique en spécifications techniques
- • S'appuyer sur le CdCF, le traduire en spécifications techniques
- • Faire l'arborescence produit, associer des spécifications à chaque constituant.
- Format type (exemple): http://www.in2p3.fr/actions/qualite\_projets/
- • Une STB correctement rédigée permet d'éviter de graves erreurs de conception…

Le Plan de Management

- • Prérequis : avoir une idée assez précise de l'organisation du projet:
	- – Quelles sont les entités en jeu et le rôle attendu de chacune d'elle (tutelles, laboratoires, financeurs…)?
	- – Quel est le circuit décisionnel du projet?
		- Equipe projet : fonctions et missions de chacun?
		- •Et au dessus? Existe-t-il un comité de décision?
	- – Ai-je une bonne idée de l'organigramme des tâches (au moins comme organigramme)?

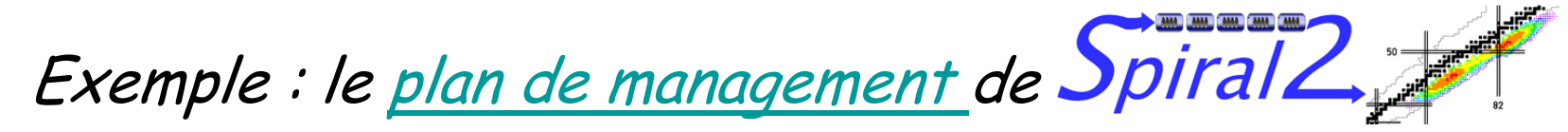

Ecole IN2P3 « Conduire un projet » / 18-20 mai 2010 / Philippe Laborie, IN2P3/LPC Caen

## Le Plan de Développement

•Prérequis :

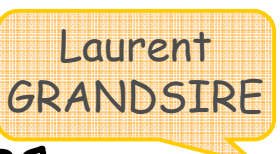

- – Avoir mené une analyse préliminaire des risques du projet,
- – Le plan de développement permet de justifier le planning de l'ensemble du projet: il est donc nécessaire de connaître les phases et jalons du projet.

Exemple : trame type PDEV utilisée pour SpiralZ

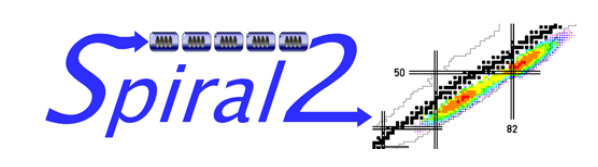

## On résume?

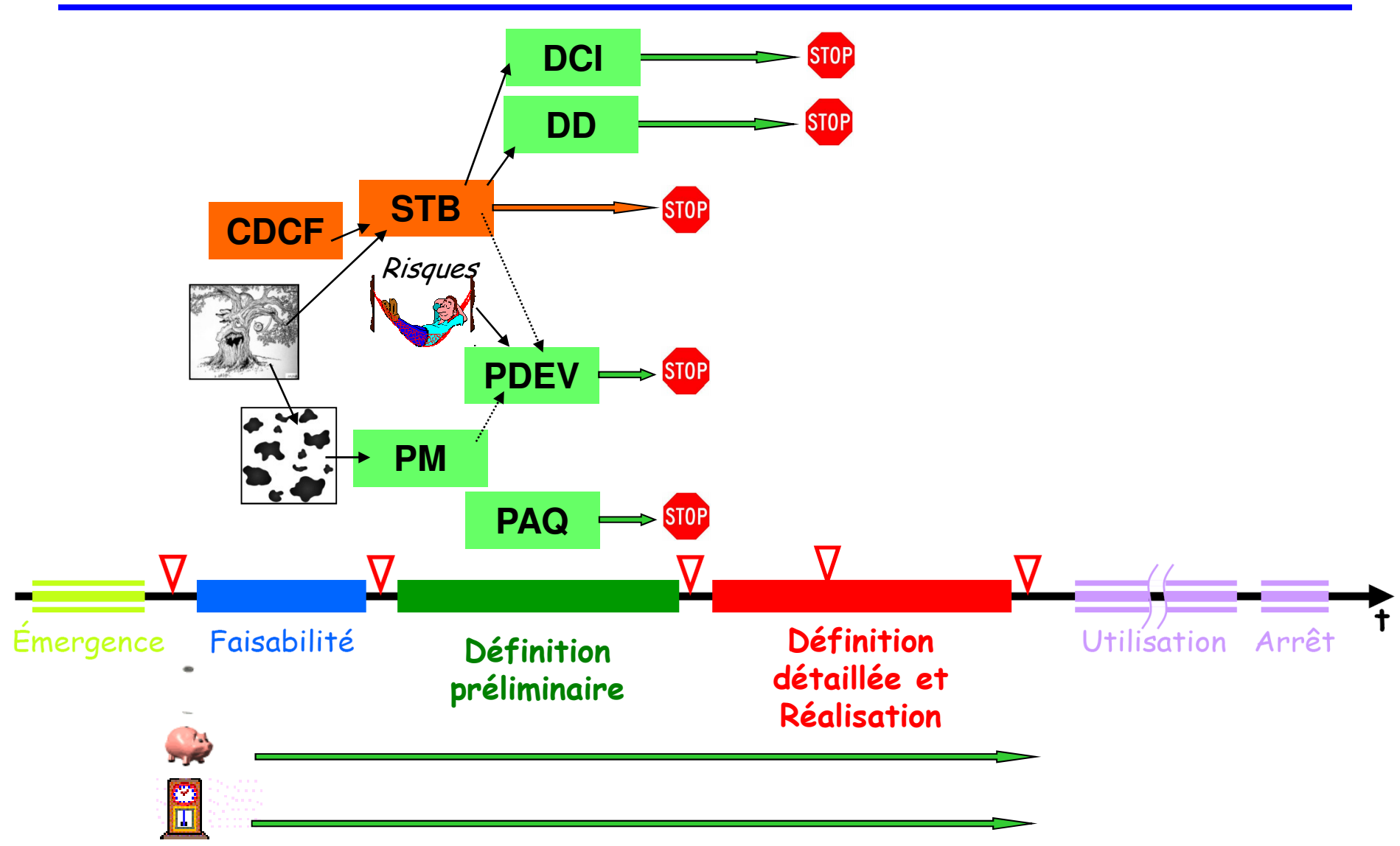

Ecole IN2P3 « Conduire un projet » / 18-20 mai 2010 / Philippe Laborie, IN2P3/LPC Caen

Références essentielles

- • Deux sites publics dédiés à la conduite de projets scientifiques:
	- –- <u>http://www.in2p3.fr/actions/qualite\_projets</u> (IN2P3)
	- –- <u>http://gns.cnes.fr (</u>CNES)
- Au CEA :
	- – http://www-dpsnqualite.cea.fr:8000/ qualite/liblocal/docs/mapro2/accueil.aspref document=336.htm -
	- ref\_document=336.htm<br>Evaluation et suivi des projets au Dapnia (Ph. Rebourgeard,<br>25/10/05)<br>(réf. DAPNIA/DIR-PROJ 05-073 Ph. R)<br>tres :<br>les ECSS (European Cooperation for Space Standardization) :<br>http://www.ecss.nl ,<br>l'INCOS – Evaluation et suivi des projets au Dapnia (Ph. Rebourgeard, 25/10/05)(réf. DAPNIA/DIR-PROJ 05-073 Ph. R)
- Autres :
	- – les ECSS (European Cooperation for Space Standardization) : http://www.ecss.nl,
	- – l'INCOSE (INternational COuncil on Systems Engineering ) : http://www.incose.org.

Ecole IN2P3 « Conduire un projet » / 18-20 mai 2010 / Philippe Laborie, IN2P3/LPC Caen

## Exemple d'applicatio

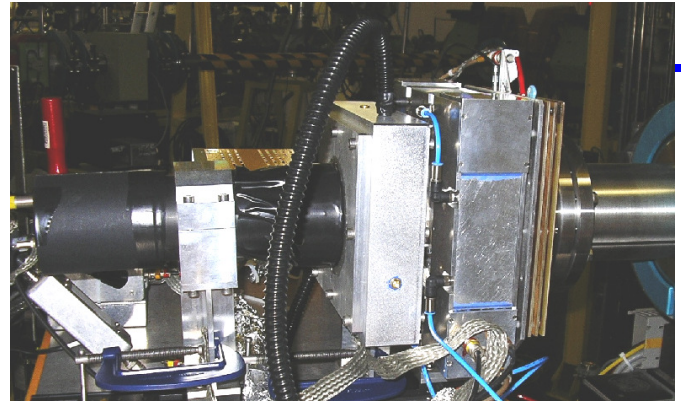

Exemple de document rédigé pour une revue de fin de phase de faisabilité

(DOSION : projet de de dosimétrie de faisceau en ligne LPC/CIMAP/GANIL).

Budget total : 100 k€, ~20 h.an

Document utile pour le projet mais aussi pour les demandes de financements et les nouveaux arrivants

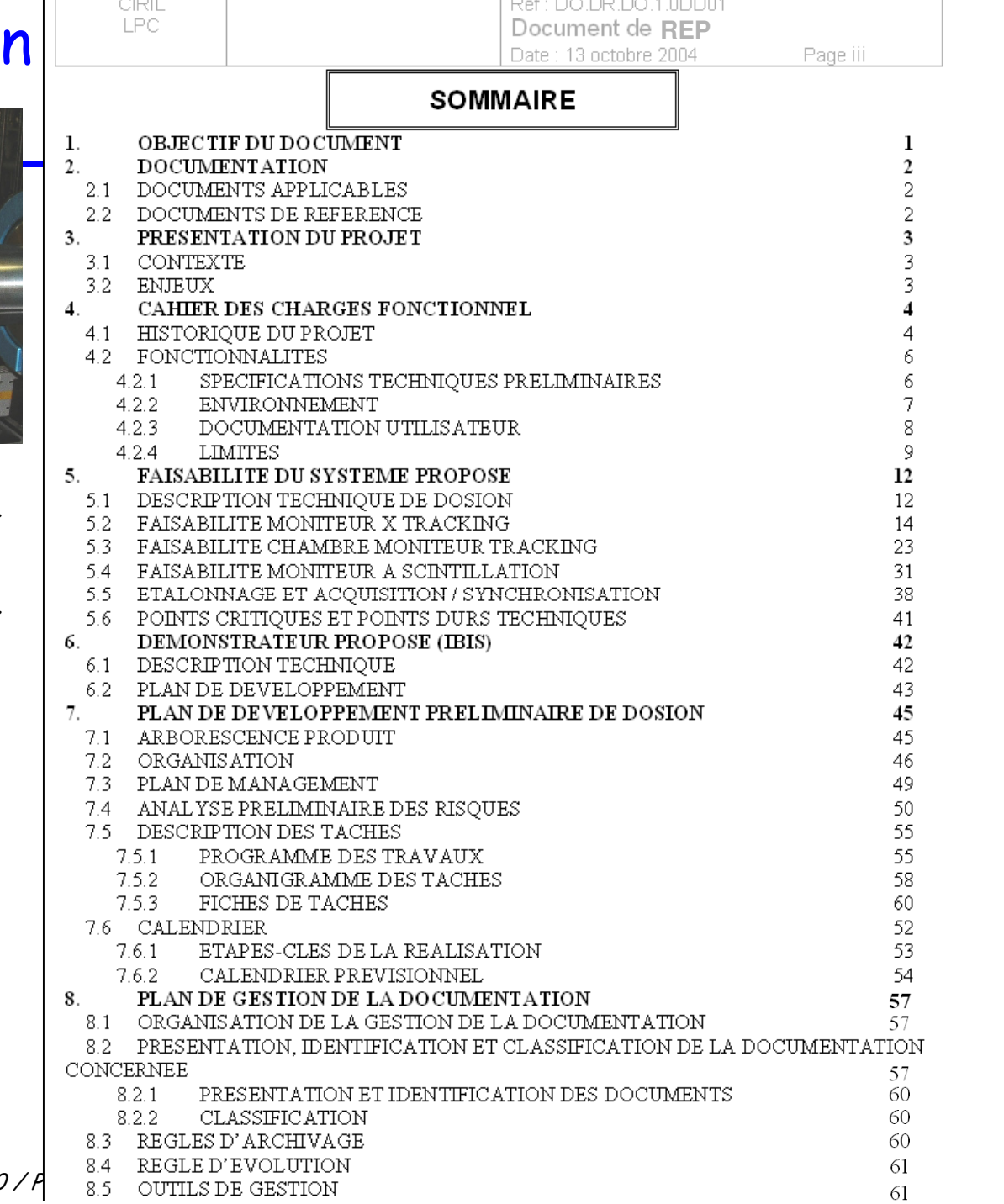

## Planning prévisionnel du projet (Gantt)

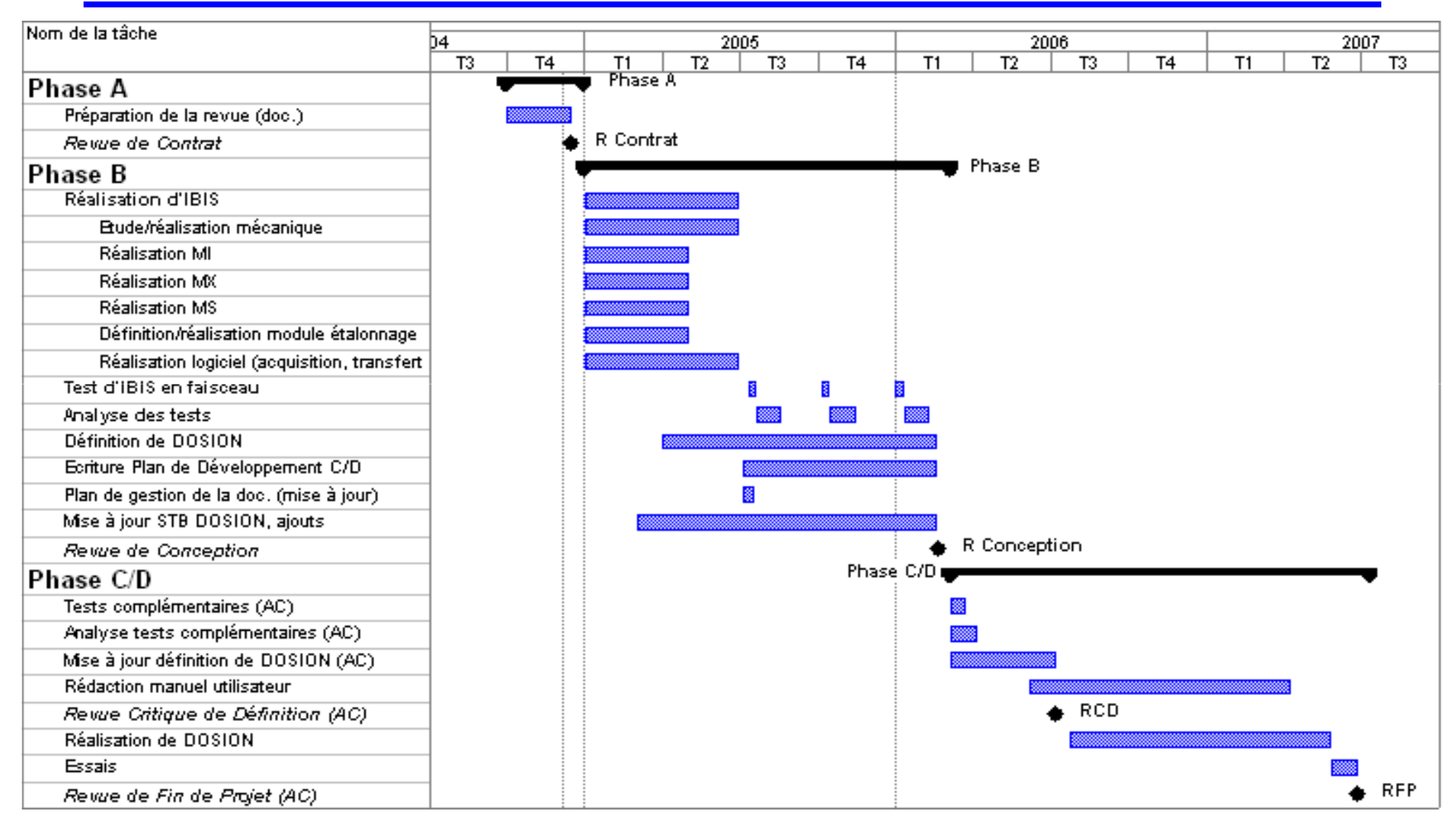

## L'Irfu

•Les transparents suivants sont directement tirés du document :

## **Evaluation et suivi des projets au Dapnia**

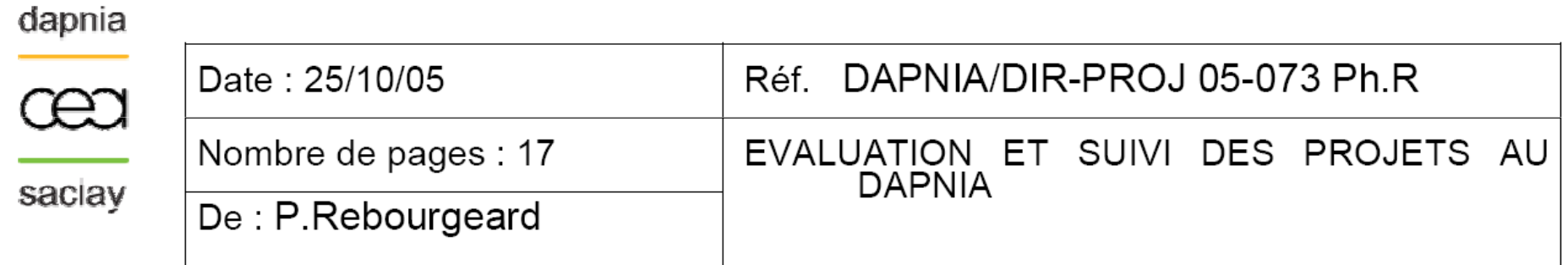

- - Processus de décision et phases des projets au Dapnia,
- -Le référentiel projet : objectif et sommaire type.

Ecole IN2P3 « Conduire un projet » / 18-20 mai 2010 / Philippe Laborie, IN2P3/LPC Caen

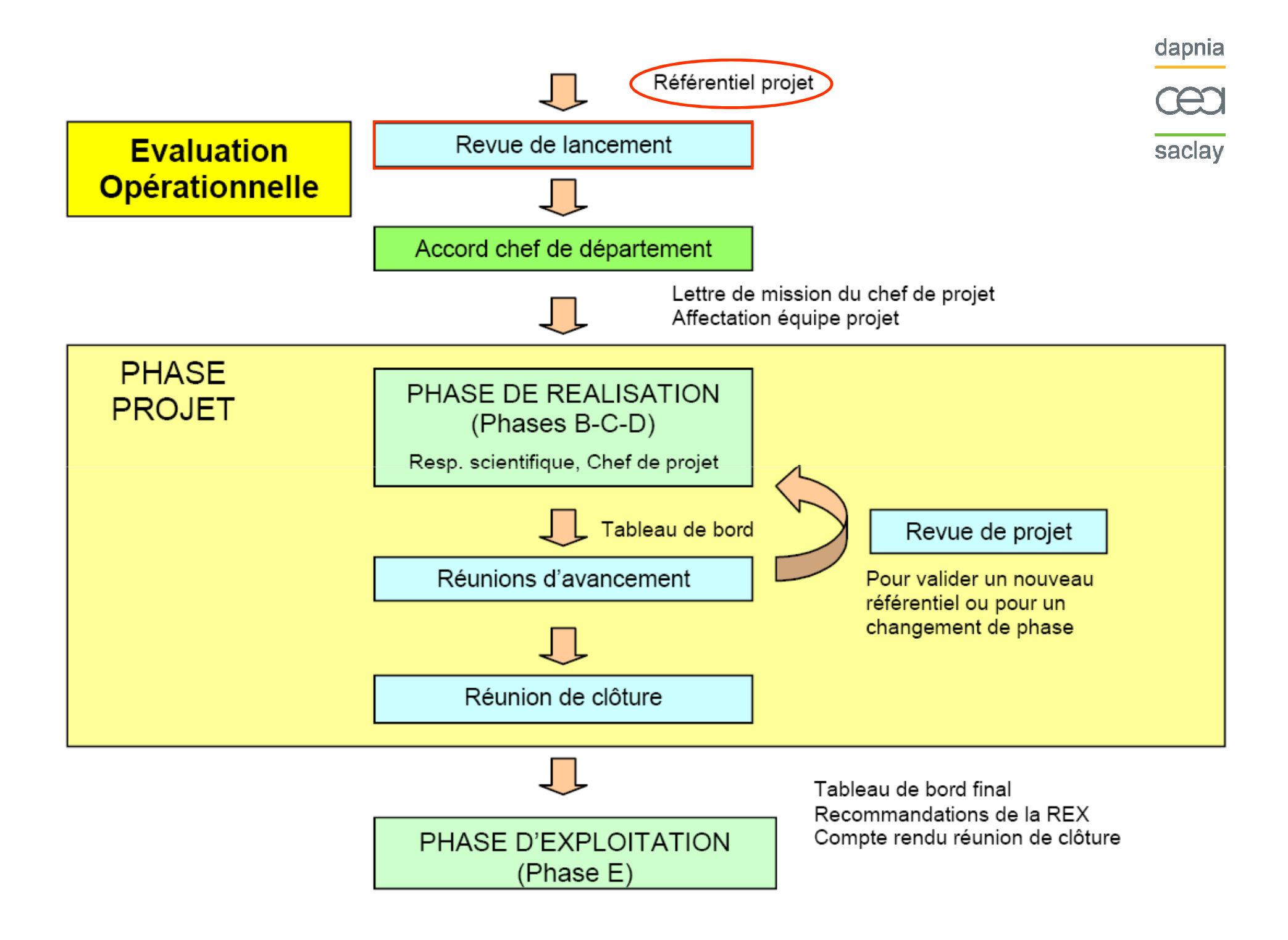

#### **0. LISTE DES DOCUMENTS DE REFERENCE**

### **1. CONTEXTE SCIENTIFIQUE**

1.1 OBJECTIFS ET ENJEUX **SCIENTIFIQUES**  Objectifs de physique ConcurrencesContraintes temporelles

 1.2 COLLABORATIONBase contractuelle

**Organisation** 

#### **2. PRESENTATION DU PROJET**

#### 2.1. INSTRUMENT

 Description globale de l'instrumentDescription fonctionnelle Découpage produit

Options techniques

Options et choix techniques

**Spécifications** 

Justification des choix et des spécifications

#### 2.2 ENJEUX TECHNOLOGIQUES

Développements innovantsPropriété intellectuelle

#### 2.3 EXPLOITATION ET DEMANTELEMENT

Contraintes et modalités de livraison Contraintes et modalités d'exploitationContraintes et modalités de démantèlement

#### 2.4 STRATEGIE DE TRAITEMENT DES DONNEES

Développements logiciels<br>
Développe Mai 2010 / Philippe Laborie, Innerse Laborie, Innerse Caena de Laborie, Indiana de Laborie, Indian Organisation du traitement des données Impact sur les systèmes informatiques du département

### **3. ORGANISATION DU PROJET**

#### 3.1. PLAN DE MANAGEMENT DU PROJET AU DAPNIA

 Responsabilités du Dapnia et interfaces externes Organisation au DapniaPartenariats industriels envisagés

#### 3.2. PLAN DE DEVELOPPEMENT

 Analyse de risques et actions de maîtrise des risquesLogique de déroulement, politique des modèles ou prototypes

 3.3. DETAIL DES TACHES AU NIVEAU DAPNIADécoupage des tâchesRépartition des tâches

Planning

#### **4. RESSOURCES**

- 4.1. RESSOURCES FINANCIERES
- 4.2. RESSOURCES HUMAINES
- 4.3. MISSIONS

### **5. JALONS**

 5.1. PRINCIPAUX JALONS **ORGANISATIONNELS** Revues internesRevues externes

Documents livrables

- 5.2. PRINCIPAUX JALONS TECHNIQUES
- 5.3. PRINCIPAUX JALONS COMMERCIAUX

### **6. TABLEAU DE BORD INITIAL**

6.1. DESCRIPTIF SUCCINT DU PROJET

6.2. TABLEAU PLURIANNUEL DES RESSOURCES

6.3 PLAN DE CHARGE